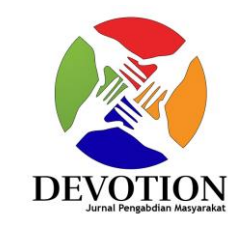

**p-ISSN: 2809-4344 e-ISSN: 2809-4352**

# PENDAMPINGAN PENGGUNAAN CANVA DAN MICROSOFT OFFICE DI SMK NEGERI 2 PAGUYAMAN

Sitti Suhada<sup>a</sup>, Lillyan Hadjaratie<sup>b</sup>, Lanto Ningrayati Amali<sup>c</sup>, Rampi Yusuf<sup>d</sup>, Muthia<sup>e</sup>, Budiyanto Ahaliki<sup>f</sup>, Muchlis Polin<sup>g</sup>, Rahmat Taufik Bau<sup>h</sup>, Sri Nilawaty Lahay<sup>i</sup>, Amanda Nurhaliza E. Budiman<sup>j</sup>, Rima Melati Usup<sup>k</sup>

a,b,c,d,e,f,g,h,i,j,k1 Jurusan Teknik Informatika , Universitas Negeri Gorontalo [sittisuhada@ung.ac.id](mailto:sittisuhada@ung.ac.id)<sup>a</sup>, [lillyan.hadjaratie@ung.ac.id](mailto:lillyan.hadjaratie@ung.ac.id)<sup>b</sup>, [ningrayati\\_amali@ung.ac.id](mailto:ningrayati_amali@ung.ac.id)<sup>c</sup>, [rampiyusuf@ung.ac.id](mailto:rampiyusuf@ung.ac.id)<sup>d</sup>, [mutia@ung.ac.id](mailto:mutia@ung.ac.id)<sup>e</sup>, [budiyanto@ung.ac.id](mailto:budiyanto@ung.ac.id)<sup>f</sup>, [mpolin@ung.ac.id](mailto:mpolin@ung.ac.id)<sup>g</sup>, [rahmattaufik@ung.ac.id](mailto:rahmattaufik@ung.ac.id)<sup>h</sup>, [nilawatylahay@ung.ac.id](mailto:nilawatylahay@ung.ac.id)<sup>i</sup>, [amanda@mahasiswa.ung.ac.id](mailto:amanda@mahasiswa.ung.ac.id)<sup>j</sup>, [rimausup@mahasiswa.ung.ac.id](mailto:rimausup@mahasiswa.ung.ac.id)<sup>k</sup>

#### **Abstract**

Real Work Lectures (KKN) are a tangible manifestation of the duties of lecturers and students in implementing the Tri Dharma of Higher Education through community empowerment. This real work class activity aims to introduce Canva applications and strengthen Microsoft Office to students at SMK Negeri 2 Paguyaman. Because, in this information technology era, visual media is very much needed in the business world and even in the world of education for educational value. The use of Microsoft Office is also very necessary even though it is only as a basic student. The method used in this community service is the method of socialization. The end result of this service shows an increase in students using Canva and Microsoft Office applications, so that they are able to make interesting slides and are proficient in using Microsoft Office.

*Keywords* : training, canva, microsoft office

#### **Abstrak**

Kuliah Kerja Nyata (KKN) merupakan wujud nyata dari tugas dosen dan mahasiswa dalam melaksanakan Tri Dharma Perguruan Tinggi melalui pemberdayaan masyarakat. Kegiatan kelas kerja nyata ini bertujuan untuk memperkenalkan aplikasi Canva dan memperkuat Microsoft Office kepada siswa di SMK Negeri 2 Paguyaman. Sebab, di era teknologi informasi ini, media visual sangat dibutuhkan dalam dunia bisnis bahkan dalam dunia pendidikan untuk nilai pendidikan. Penggunaan Microsoft Office juga sangat diperlukan walaupun hanya sebagai mahasiswa dasar. Metode yang digunakan dalam pengabdian masyarakat ini adalah metode sosialisasi. Hasil akhir dari pengabdian ini menunjukkan adanya peningkatan siswa yang menggunakan aplikasi Canva dan Microsoft Office, sehingga mampu membuat slide yang menarik dan mahir menggunakan Microsoft Office.

*Keywords* : pelatihan, canva, microsoft office

#### 1. **Pendahuluan**

Perkembangan teknologi infromasi dan komunikasi telah membawa pengaruh yang cukup besar di dalam bidang pendidikan terutama dalam proses pembelajaran. Perkembangan ini sudah memasuki era revolusi 4.0 yang menekankan pada perkembangan digital atau yang dikenal dengan fenomena distruptive innovation. Dispruptive Innovation dalam bahasa Indonesia yang disadur bebas berarti inovasi yang mengacau atau inovasi yang mengganggu. Kata mengganggu dalam konteks ini tidak bisa diambil maknanya secara bebas, karena

sejalan dengan perkembangan teknologi, mengganggu dalam konteks ini berarti munculnya inovasi teknologi yang baru dan mengganggu teknologi yang lama. Menurut Ghufron (2018:333) dikatakan Distrupsi teknologi karena otomatisasi dan konektivitas disebuah bidang akan membuat pergerakan didunia industri. Perkembangan teknologi inilah yang sudah menyentuh berbagai aspek salah satunya adalah pendidikan.

Dunia pendidikan butuh teknologi dalam meningkatkan kualitas pendidikan. Tuntunan global menuntut dunia pendidikan untuk senantiasa menyesuaikan perkembangan teknologi sebagai peningkatan mutu pendidikan. Pemanfaatan teknologi dalam dunia pendidikan salah satunya adalah pemanfaatan canva sebagai media pembelajaran terutama siswa saat melakukan presentasi melalui slide maupun para siswa yang belajar tentang desain grafis. Canva adalah sebuah tools desain grafis yang menjembatani penggunanaya agar bisa dengan mudah merancang berbagai jenis desain kreatif secara online. Bukan hanya memuat desain slide saja, namun juga terdapat desain kartu ucapan poster, brosur, infografik, cv, video dan lain sebagainya. Canva sendiri terdiri dari beberapa versi seperti web, android, dan iphone.

Pada pemanfaatan aplikasi Canva dalam pembelajaran, menarik beberapa alasan yang hendak dibahas yaitu pertama, dampak dari revolusi industri 4.0 yang dimana peserta didik diarahkan untuk memiliki penguasaan keterampilan dan kreativitas, yang mana transfomasi keseluruhan aspek pengembangan teknologi dan internet sebagai tujuan. Kedua, sarana media pembelajaran dalam artian memanfaatkan teknologi sebagai media pembelajaran praktis, praktis dalam hal penggunaannya waktu, dan juga hasil yang akan didapat.

Selain pelatihan aplikasi canva, pelatihan Microsoft Office juga cukup penting diranah dunia pendidikan terutama di Sekolah Menengah Kejuruan. Hal tersebut untuk menunjang pembekalan kepada siswa dan siswi dalam menghadapi dunia kerja. Pada awalnya penggunaan komputer hanya difokuskan pada proses pengolahan data, namun seiring dengan kemajuan teknologi saat ini penggunaan komputer tidak hanya terfokus pada pengolahan data, terlebih dibidang pendidikan (Sari, Fitriyani & Prabandari, 2020). Salah satu program plikasi perkantoran yang saat ini berkembang seiring dengan teknologi informasi adalah Microsoft Office Word untuk pengolahan kata dan Microsoft Office Excel unruk pengolahan angka..

Microsoft Word adalah salah satu software yang menjadi program pengolah kata handal yang paling banyak digunakan ooleh pengguna komputer. Microsoft Word memberi manfaat yang sangat besar bagi dunia teknologi yang terus-menerus berkembang, dalam hal pengolahan kata yang digunakan untuk kegiatan produktif, edukatif, dan berbagai hal. (Ikhwani, Budiman, & Rasyidan, 2015). Sedangkan Microsoft Excel adalah bagian dari microsoft office yang sering digunakan dalam menangani administrasi perkantoran.

Dengan tujuan dapat mentransfer ilmu dan meningkatkan kemampuan para siswa di SMK Negeri 2 Paguyaman dalam menguasai ilmu komputer khususnya desain menggunakan Canva dan Microsoft Office, maka dilakukan pelatihan komputer dengan materi yang relevan dan intensif. Pelatihan ini dilakukan dalam bentuk Pengabdian Masyarakat di SMK Negeri Paguyaman.

#### 2. **Metode Pelaksanaan**

Adapun metode pelaksanaan yang digunakan dalam mencapai tujuan dan harapan dari kegiatan ini adalah sebagai berikut :

1). Metode Ceramah

Metode ceramah bervariasi dan persuasif. Kehadiran metode ini sangat bermanfaat dalam meningkatkan pemahaman peserta, ceramah bervariasi dipilih karena merupakan metode yang berguna untuk meningkatkan kemampuan peserta didik (Raden Rizky Amaliah, Abdul Fadhil,2014)

2). Metode Demonstrasi

Dengan menggunakan metode demonstrasi ini, bertujuan yaitu untuk mendemonstrasikan hasil karya yang dibuat sebelumnya sebagai contoh utuk dilakukan praktik kepada peserta didik.

3). Metode Tanya-Jawab

Dengan metode tanya-jawab ini bertujuan untuk membuat peserta didik aktif dan berani dalam bertanya, sekaligus memuat apa saja yang belum dipahami oleh para peserta didik.

### 4). Metode Praktik Langsung

Metode praktik langsung merupakan pengalaman pendidikan yang melibatkan anak secara aktif dalam memanipulasi objek untuk menambah pengetahuan atau pengalaman (Haury & Rillero, 1994).

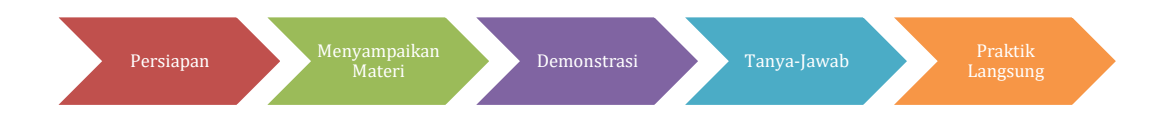

*Gambar 1. Langkah-Langkah Pelaksanaan Kegiatan*

Tempat kegiatan pelatihan berlangsung di Laboratorium TKJ SMK Negeri 2 Paguyaman , dan sasaran dari peserta pelatihan adalah sisa kelas 10 jurusan TKJ sebanyak 15 orang.

## 3. **Hasil dan Pembahasan**

Pada tahap pertama, kami melakukan beberapa persiapan melalui wawancara terlebih dahulu terhadap siswa/I untuk mengetahui ejauh mana kemampuan mereka dalam menggunakan Miccrosoft Office dan Canva.

Berikut beberapa masalah yang dihadapi ;

- a. Minimnya keampuan peserta didik dalam penguasaan Microsoft Office (word,exel, dan powerpoint), dan Canva
- b. Ketidakmampuan peserta didik untuk mengerjakan tugas-tugas sekolahnya dengan menggunakan Microsoft office
- c. Tidak adanya modul atau materi ajar tentang penggunaan mcorsoft office dan canva
- d. Minimnya kegiatan pendampingan/bimbingan pelatihan Microsoft Office dan Canva yang diterima oleh siswa/I SMK Negeri 2 Paguyaman

Selanjutnya tahap kedua, kami memberikan pelatihan teknis penggunaan Microsoft office dan canva dengan menyampaikan materi. Modul atau materi ajar yang diberikan kepada siswa/i. setelah penyampaian materi kami melakukan demonstrasi terkait dengan penggunaan Microsoft Office dan Canva. Selanjutnya masuk di sesi tanya jawab terkait dengan materi yang disampaikan tentang penggunaan Microsoft Office dan Canva. Tahap terkahir dengan melakukan praktik langsung tentang penggunaan Microsoft Office dan Canva. Pelatihan tersebut berupa pembuatan dokumen sederhana. Peserta mengikuti semua pelatihan tersebut dengan antusias dengan mendengarkan pengarahan dari tim pengabdi dan mengkut tahapan-tahapan sesua dengan mater yang kam sampaikan.

Berikut solusi dan Iuran dari kegiatan pelatihan yang telah terwujud

- a. Dengan adanya pelatihan Microsoft Office dan Canva sehingga siswa/I SMK Negeri 2 Paguyaman lebih tau dan lebih percaya diri dalam mengerjakan tugas seklah yang diberikan oleh guru dengan menggunakan Microsoft office dan canva.
- b. Dengan pemberian materi atau modul sehinggah membuat siswa/I SMK Negeri 2 Paguyaman untuk teruh berlatih dengan menggunakan laboratorium yang tersedia yang tersedia.

Kegiatan pelatihan penggunaan Canva dan Microoft Office telah memberikan beberap perubahan terkait dengan tingkat pemahaman siswa/I SMK Negeri 2 Paguyaman. Berikut ini adalah table perbandingan siswa/I SMK Negeri 2 Paguyaman sebelum dan sesudah pelatihan

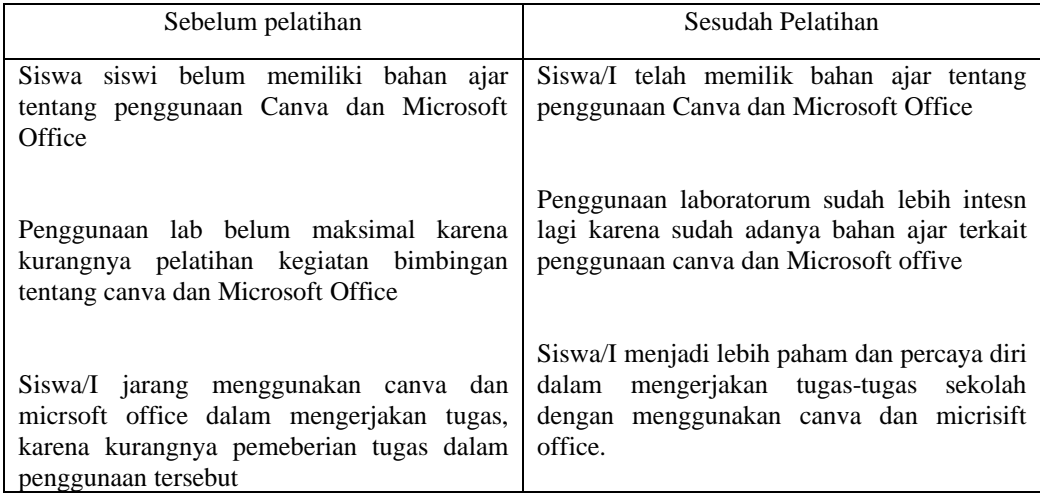

**Tabel 1. Kondisi Siswa/I SMK Negeri 2 Paguyaman sebelum dan sesudah pelatihan** 

## **4. Kesimpulan**

Berdasarkan pembahasan diatas, dapat disimpulkan bahwa pelatihan penggunaan canva dan Microsoft office memberikan pengaruh terhadap tingkat pengetahuan dan keterampilan peserta didik SMK negeri 2 Paguyaman. Kegiatan pelatihan ini tidak hanya meberikan dampak positif terhadap siswa/siswi, namun juga memberikan pegalaman terhadap kami mahasiswa UNG yang melakukan kegiatan pengabdian ini.

### **5. Ucapan Terimakasih**

Kami sebagai penulis mengucapkan banyak terimakasih kepada Pihak SMK Negeri 2 Paguyaman yang telah bersedia menjadi mitra kami dalam kegiatan pengabdian kepada masyarakat ini. Tak lupa pula ucapan terimakasih kami terhadap pihak kampus (UNG) yang telah memberikan dukungan dan bimbingan agar program Pengabdian Masyarakat ini berjalan dengan baik.

### **Daftar Pustaka**

- {1} Setyorin, hutri agutino, dkk."Pelatihan computer Desain Canva Bagi Anak Remaja Di Desa Mojosari Kepanjen Malang".. Jurnal Pengabdian Masyarakat , 2022:Vol.02. No.1
- {2}Yosep P.K Kelen, Yasinto O.l Rema, dkk. "Pelatihan penggunaan Microsoft office bagi Siswa SMPS St. Yisef Maubesi". Jurnal Aplikasi Teknik dan Pengabdian Masyarakat), 2022:Vol.4 No. 2.